# **Java Basics: What is Java?**

**CPSC 233: Introduction to Computer Science for Computer Science Majors II Winter 2022**

Jonathan Hudson, Ph.D. Instructor Department of Computer Science University of Calgary

<u> Tanzania da Tanzania da Tanzania da Tanzania da Tanzania da Tanzania da Tanzania da Tanzania da Tanzania da T</u>

**Thursday, 4 November 2021**

*Copyright © 2021*

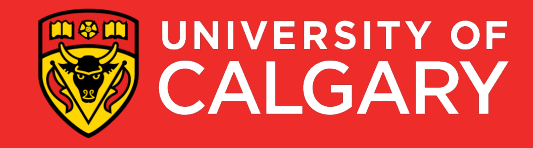

#### **Java**

- **Java 16 is the official programming language for this course.**
- **We will teach syntax for Java 11 (12+ just adds more on top)**
	- Java used to be version 1.6, 1.7, 1.11
	- 1.16 -> Java 16 is latest OpenJDK version
	- 1.17 -> Java 17 is latest Oracle version
	- These are minor changes like going Python 3.8 to Python 3.9 (old syntax is maintained)
	- We need Java 11 to do JavaFX (OpenJDK Java 16 is on UofC Windows machines, linux compute server is OpenJDK Java 11)
- We encourage the use of IDE
	- such as Eclipse/IntelliJ/Netbeans/VSCode etc.
- We encourage direct interaction with the computer systems (command line)

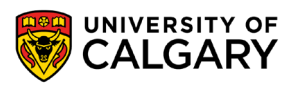

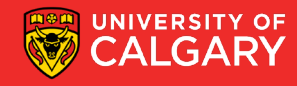

### **Java Programming Language**

\_\_\_\_\_\_\_\_

#### **Python vs Java**

#### **Python**

- Flexible and implicit syntax
- Ability to quickly create small programs and applications
	- Implicit syntax makes scaling harder
- Syntax is sparse and clear
- Can be interpreted, or compiled to bytecode

#### **Java**

- Formal and explicit syntax
- Designed for any project (no matter the size)
	- Explicit syntax makes scaling clearer to manage (still takes time)
- Syntax more 'computer-like'
- Compiled (code always converted to bytecode before running)

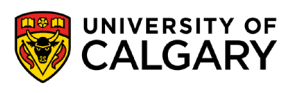

### **Compiler (Java)**

- A **compiler**:
	- Is like **translating an entire book** and give it to a reader.
	- A compiler reads the program and translates it completely before the program starts running

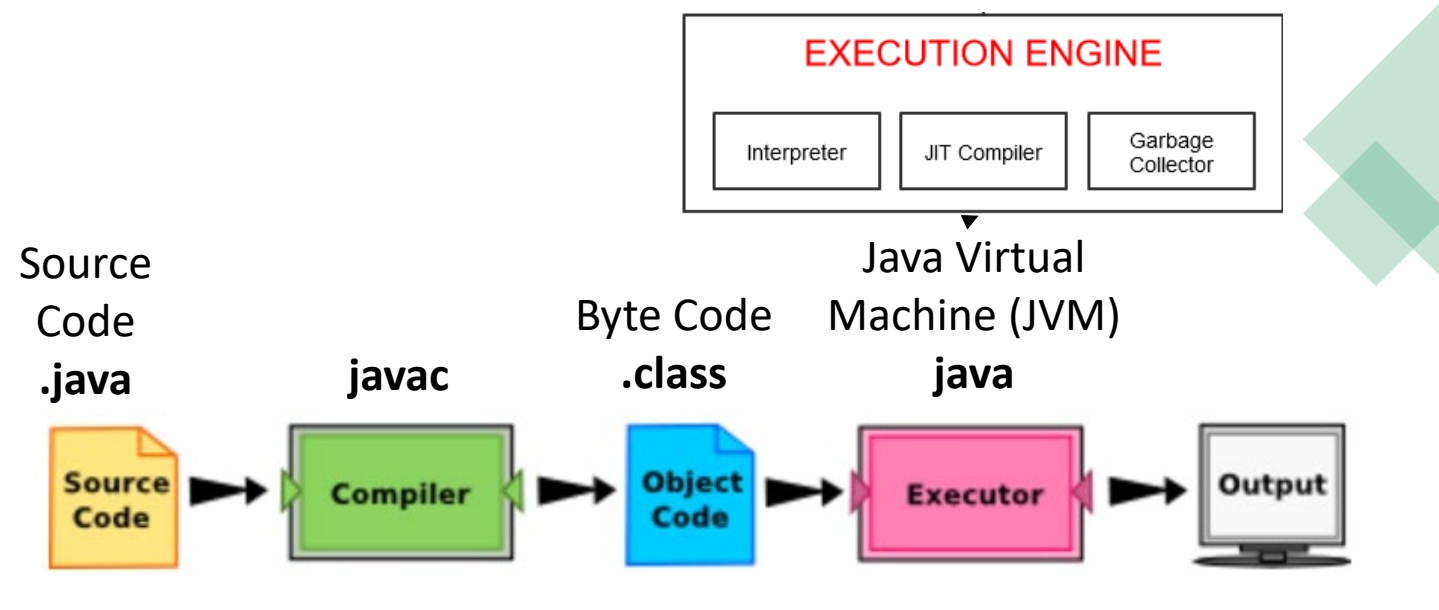

- For Java the **byte code is stored in .class files**.
	- Unlike in Python where you generally shared your .py files
	- In Java we often just shared these .class files with people who want to run our code
	- (not as easy for a human to read these files)

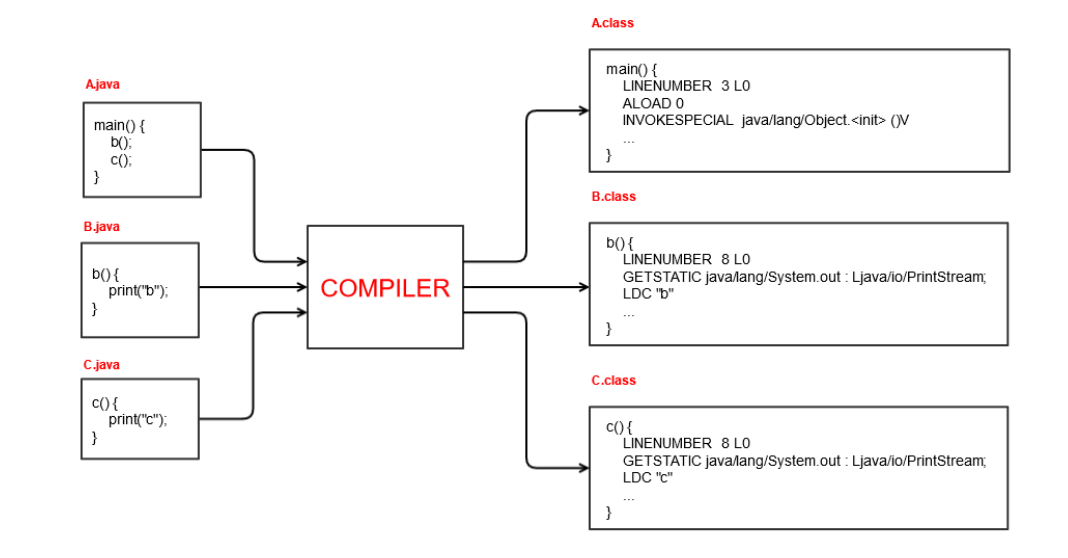

### **Compiled or Interpreted (Both)**

- Many modern languages use both processes.
- Java uses both processes.
- Java is a **compiled interpreted language**
- Java is first compiled into a lower-level language, called **byte code**, and then interpreted by a program called a **virtual machine**.
	- (**byte code is higher level than machine code**, we can still move it between machine types Ex. Win/MacOS. Machine code can only move within same type.)
	- Often we zip up .class files into a compressed .zip file we rename a **.jar file**
	- A **virtual machine** is created for each operating system type Windows, Mac, linux, etc.

<https://www.baeldung.com/java-compiled-interpreted> (more details if you are interested)

#### **Just In Time - Compiler**

- Most modern Java also uses a JIT (Just In Time Compiler) this recognizes when certain byte-code is often re-interpreted over and over (like a function) and converts it into stored machine native code (rather than re-interpreting)
- This is a runtime optimization (makes for interesting runtime speed testing as your program can speed up the longer it runs!)
- One performance result (not universal!)
	- **Java using JIT compiler – 2726 ns – fastest**
	- C++ with O2 optimization 3639 ns 33% slower
	- C++ without O2 optimization 9435 ns 246% slower
	- **Java without JIT compiler – 17965 ns – 559% slower**
	- *JavaScript (web/browser language) – 22998 ns – 743% slower*

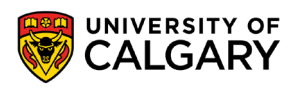

## **Running Java Program**

\_\_\_\_\_\_

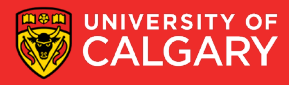

## **Command lines and files**

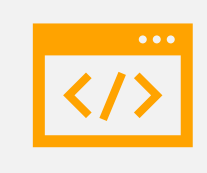

You can check your LAPTOP version using **java –version javac –version**

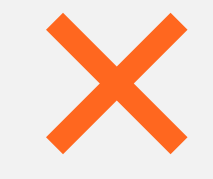

**If the result is not 11.X.X+ then** *UofC linux is 11.0.13 right now*

*UofC Windows lab machines 16.0.2* 

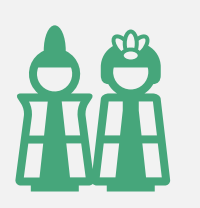

**Then you need to install at least Java 11** 

(OpenJDK 11)

Often most students install Java 16 (or 17)

(OpenJDK 16)

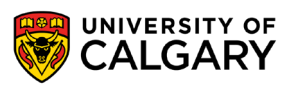

#### **Running a simple Java file from command line**

*Source code* **is a file containing your code often referred to as a** *program***. We use words with upper case first letters for Java source code files.**

- The filename ends with a *.java* suffix
- e.g. **Main.java**
- To execute from terminal/shell (make Main.class via compiling Main.java, then run it): **javac Main.java**

**java Main**

• To pipe the output into a file output.txt: java Main **> output.txt**

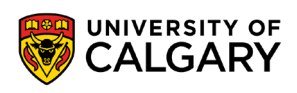

## **Onward to … variables.**

Jonathan Hudson [jwhudson@ucalgary.ca](mailto:jwhudson@ucalgary.ca) [https://pages.cpsc.ucalgary.ca/~jwhudson/](https://pages.cpsc.ucalgary.ca/%7Ejwhudson/)

\_\_\_\_\_\_\_\_

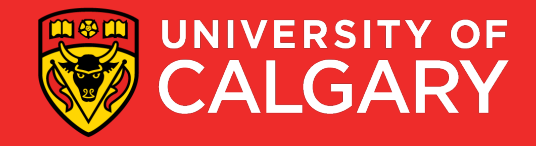